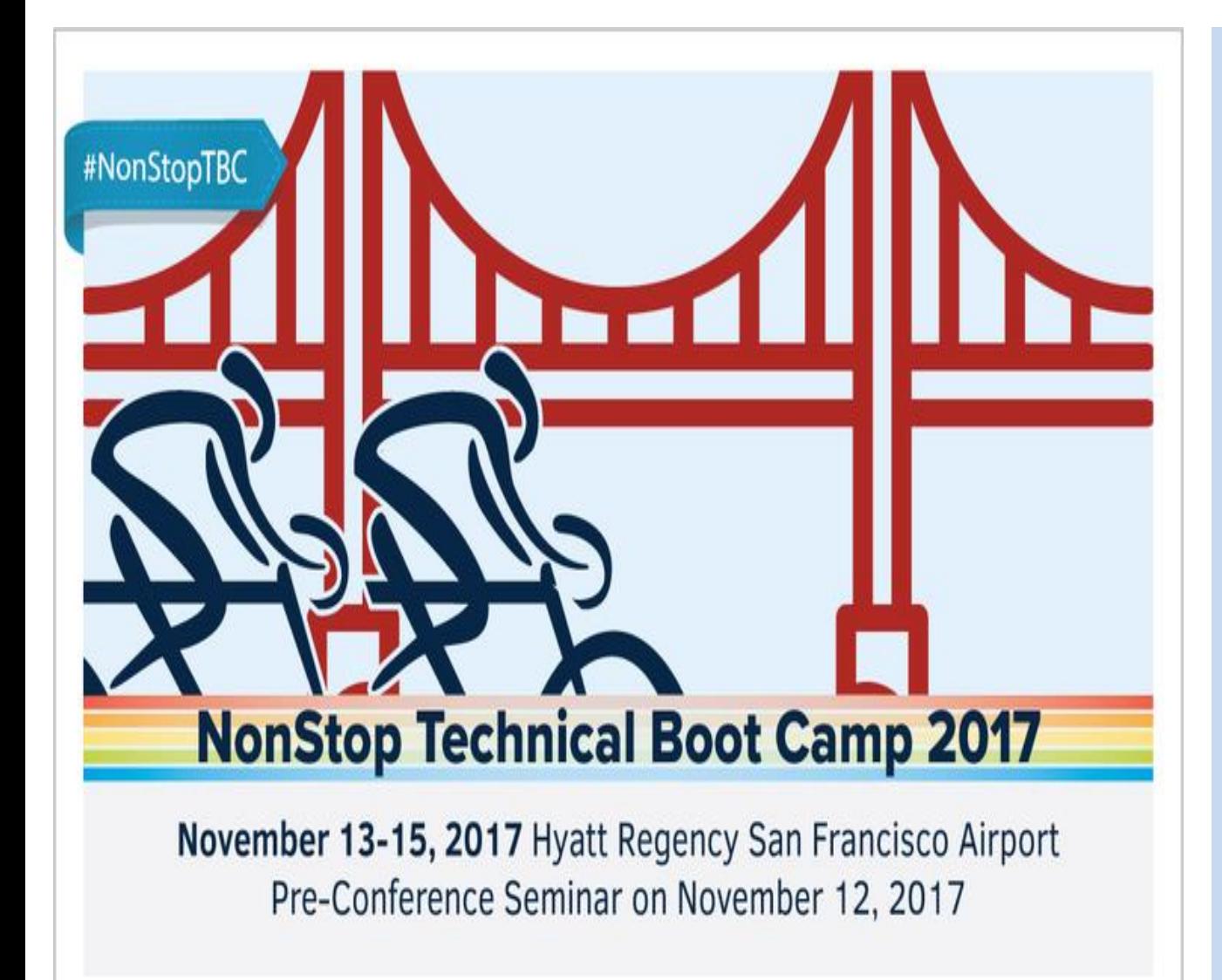

**Identify and Protect your Sensitive Data with Seamless Interception** 

**Jack Di Giacomo TANDsoft, Inc.**

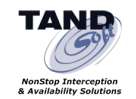

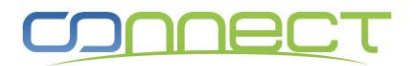

## **Identify and Protect your Sensitive Data with Seamless Interception**

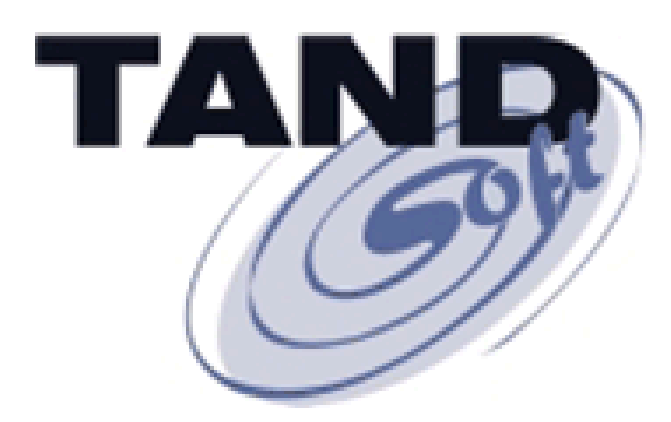

## **Jack Di Giacomo TANDsoft, Inc.**

**NonStop Interception** & Availability Solutions

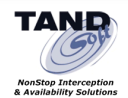

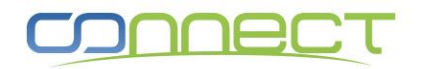

#### **Jack loves the outdoors**

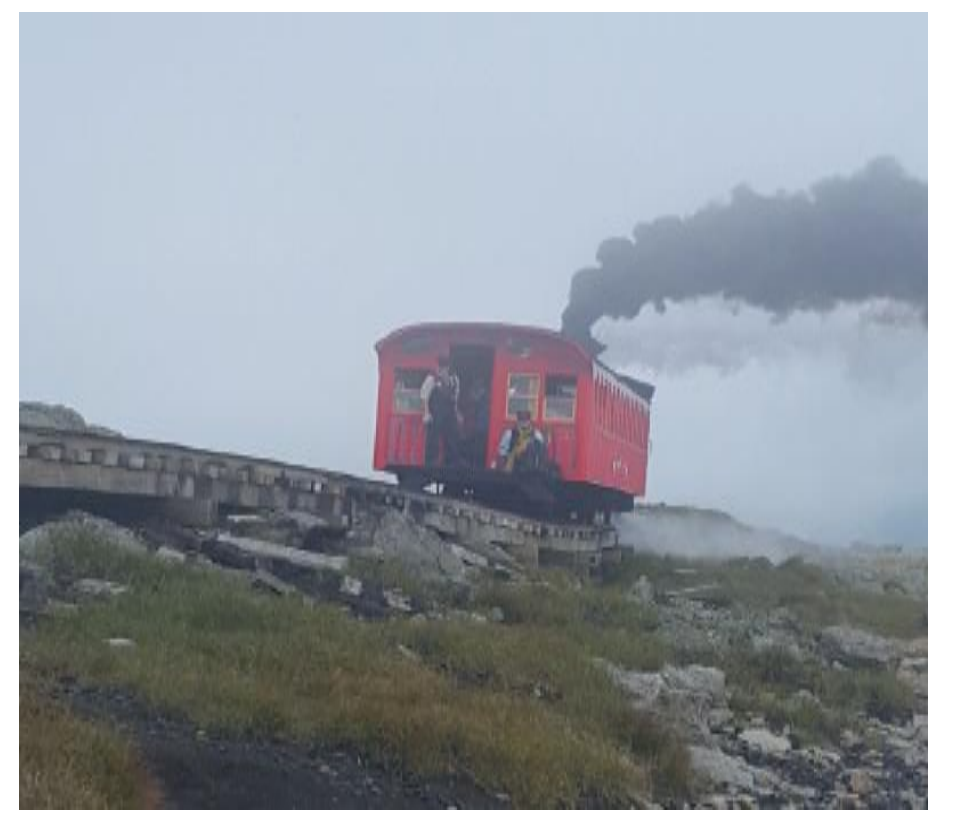

**30 years of experience in the design, development and support of NonStop software solutions.** 

**Former Tandem instructor and Specialist in intercept technology.**

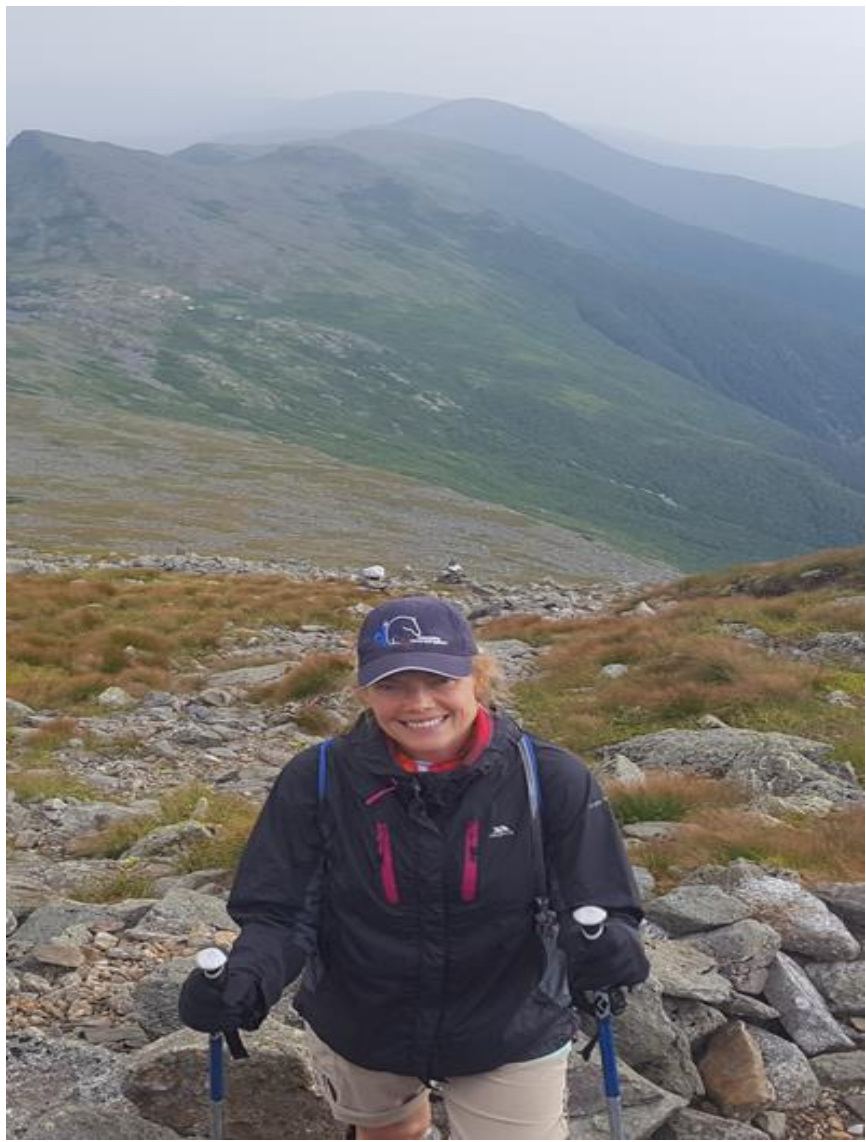

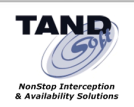

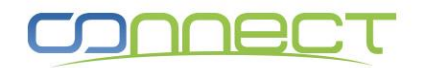

## **Let's define Interception Technology as it applies to computer programming**

**Interception technology covers a range of techniques that can be used to alter or augment the behaviors of applications, operating systems, or other software components by intercepting function calls or system calls.**

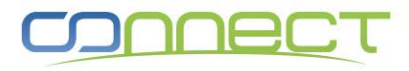

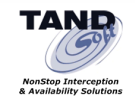

#### **Interception Technology on NonStop**

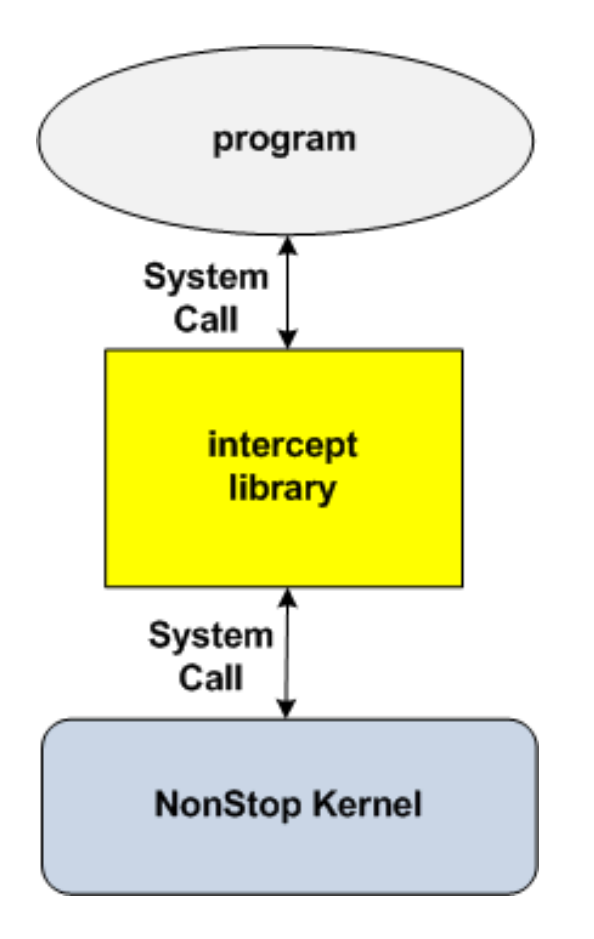

**The code that handles intercepted function calls, system calls, events, or messages is called a "hook" or an "intercept" library.**

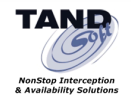

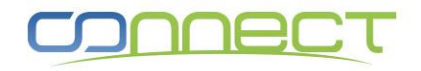

#### **Architecture of Interception**

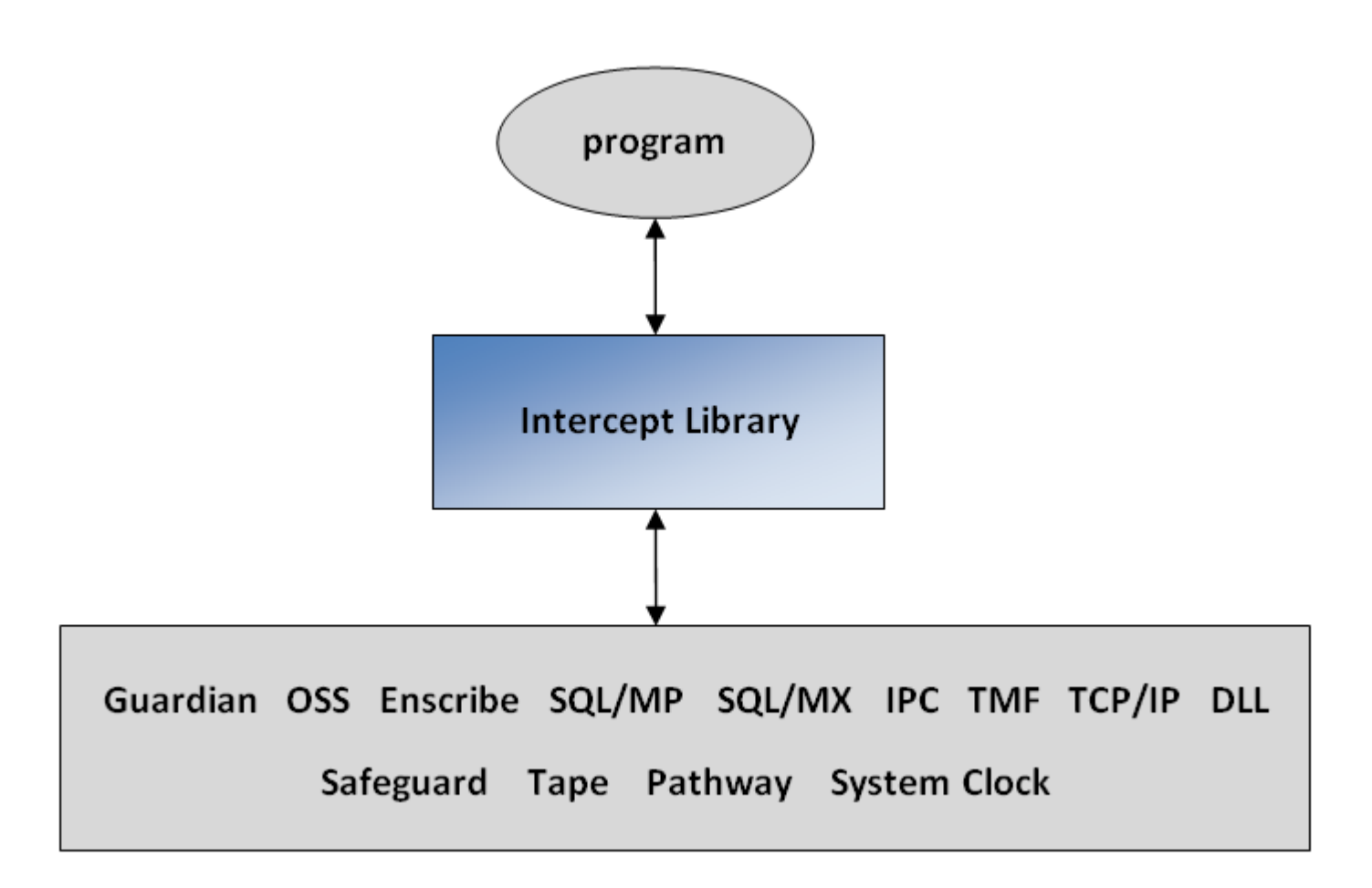

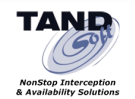

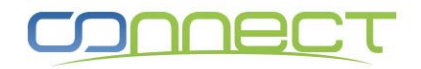

## **The best thing about Seamless Interception...**

# **No Source Code Required! No Need to Recompile Programs! Works with all Apps!**

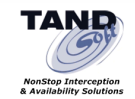

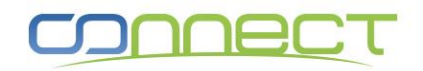

#### **Interception Technology is used to monitor behaviors and to modify application functions**

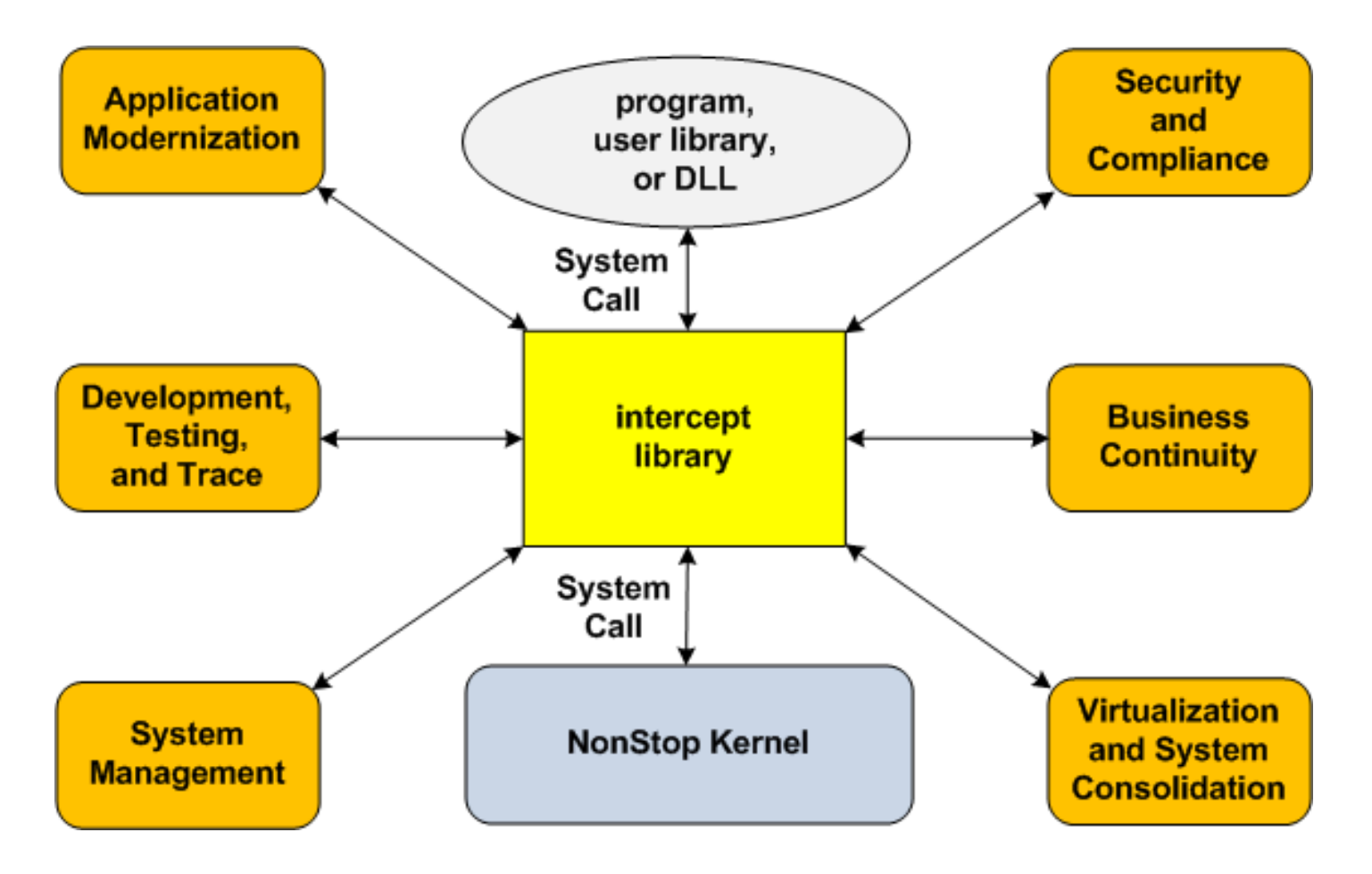

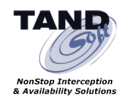

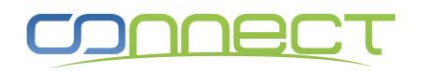

#### **NonStop customers use interception to extend application functionality**

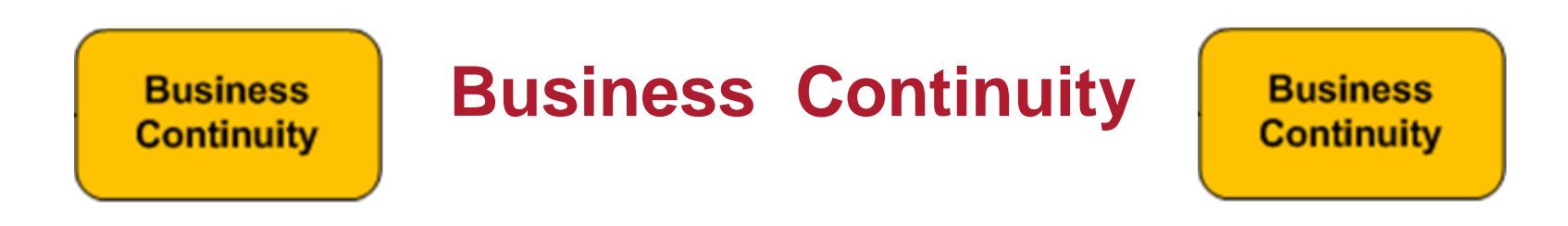

- Automatic TMF protection of Enscribe files **- Insert TMF transactions BEGINTRANSACTION, ENDTRANSACTION**
- Replicate Enscribe unaudited files or **Enscribe file modifications to a backup site**
- Replicate Enscribe, SQL/MP, and SQL/MX **DDL changes to a backup site**

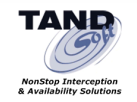

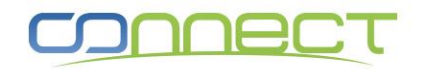

#### **NonStop customers use interception to extend application functionality**

**Virtualization** and System **Consolidation** 

**Virtualization and System Consolidation**

**Virtualization** and System **Consolidation** 

#### **Time-Zone simulation**

**- Allows Guardian and OSS applications to operate within any virtual time zone**

#### ■ System Clock simulation

**- Allows Guardian and OSS applications to operate with any virtual system clock or current time value**

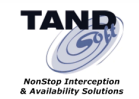

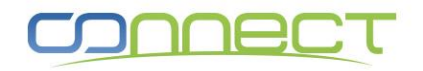

**Large North American bank used interception to consolidate applications requiring multiple time zones into one data center**

#### **Virtualization and System Consolidation**

**The bank decided to consolidate its West-Coast operation into its East-Coast data center as a cost-savings measure. A challenge was determining how to run applications that needed to run in the Pacific Time Zone on a system with a clock set to the Eastern Time Zone.** 

**Using interception technology, the bank created virtual time zones that allow one production system to service two time zones and one disaster recovery system to service two time zones.** 

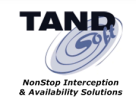

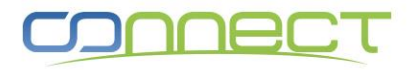

#### **NonStop customers use Seamless Interception to Identify and Protect Sensitive Data**

**Security** and **Compliance** 

**Security and Compliance**

**Security** Compliance

- **Identifies and logs all sensitive database access**
- **Protects sensitive data at rest via**
	- **encryption or tokenization**
	- **data masking**
- Supports Enscribe, SQL/MP, SQL/MX, TNS/R,E,X
- **All without the need for any application modifications**
- **Helps organizations comply with government and industry regulations ( PCI, GDPR )**

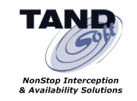

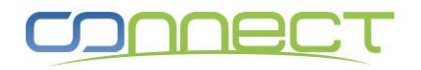

## **Seamless Intercept Technology Example for Security and Compliance**

## **Security**

**Intercepts HPE NonStop database access calls, then works with HPE, third-party, or in-house security solutions to protect sensitive data by encrypting / tokenizing data written to disk and decrypting / de-tokenizing data read from disk.** 

**Intercepts and Masks sensitive data.** 

## **Compliance**

**Intercepts and Logs sensitive database access and statements.** 

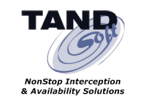

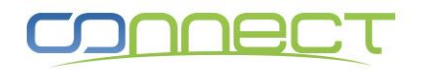

## **Identify and protect Enscribe, SQL/MP and SQL/MX Sensitive Data**

**We all agree, it is critical to protect sensitive data**

**Protect - NonStop sensitive data** 

**Using Seamless interception technology +** 

- **comForte SecureDPS**
- **Micro Focus (Voltage, Xypro) SecureData**
- **Protegrity and others**
- **Data masking**

**Identify - NonStop sensitive data**

**Using Seamless interception technology to** 

• **Log all access to NonStop DB**

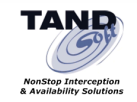

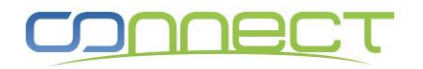

#### **Protect (with no source code changes) two columns in EMPLOYEE SQL/MP table**

**mxci (version with intercept library, IL) will be used to access the EMPLOYEE SQL/MP table.**

**Customer can use any Encryption or Tokenization engine.** 

- **- NonStop Partner solutions**
- **- Micro Focus/HPE/Voltage SecureData**
- **- Protegrity or other**

**For this example, a simple encryption technique was used;**

**- Character substitution: 0 = 9, 1 = 8, 2 = 7, . . . \$ = %**

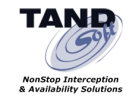

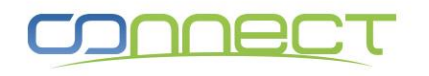

#### **SQL/MP Table EMPLOYEE**

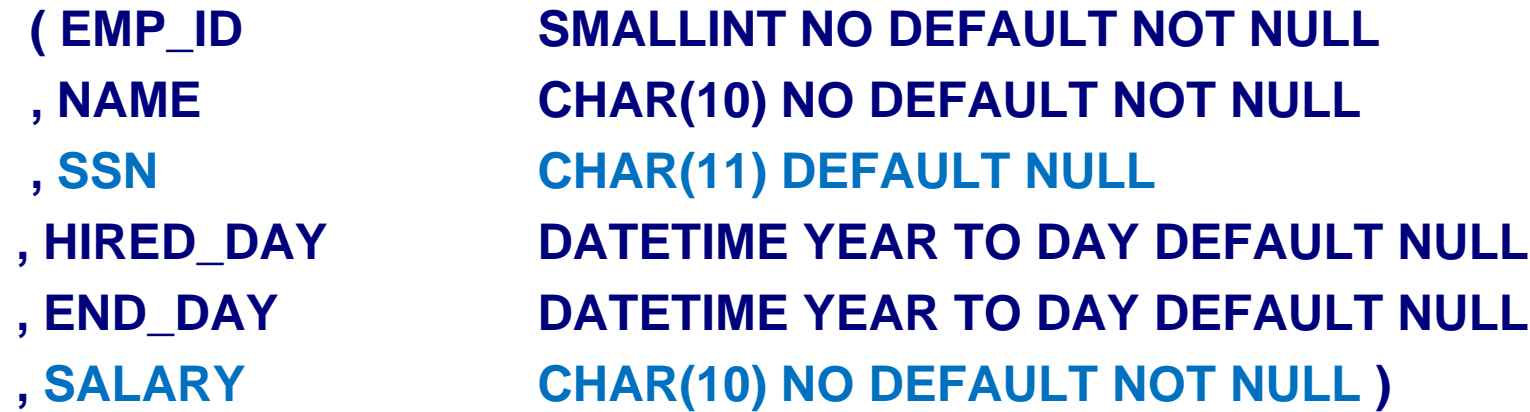

**Protected Table EMPLOYEE , Columns SSN, SALARY Data in the Clear ( Green ) Data is Encrypted / Tokenized ( Red ) Data is Masked ( Purple ) SSN mask = (xxx-xx-x???) Seamless Intercept Library (Transparent, NO App changes) ( Dark Red )**

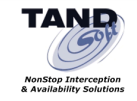

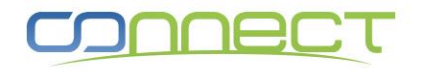

**mxci ( with IL) will be used to access the SQL/MP table.**

**Intercept Library name = sdSQLdll Original mxci = /usr/tandem/sqlmx/bin/mxci mxci program = /demo/mxci eld -change libname '\$sas21.sdi2.sdSQLdll' /demo/mxci**

**run mxci (with IL): osh -c "run /demo/mxci"**

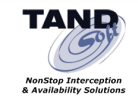

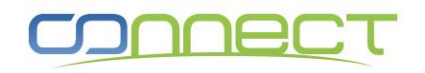

**mxci - INSERT into =employee values ( 2, 'John D', '222-12-3456' , datetime '2017-08-01' YEAR TO DAY, NULL, '\$60,000' );**

**PROCESS\_MX\_TABLE ( Table=\$SAS21.SDI2.EMPLOYEE ) REGISTER\_MX (SSN, SALARY ) Registered Columns (Table=\$SAS21.SDI2.EMPLOYEE: SSN,SALARY) Process\_Col.in. {SSN, InsUpd, (222-12-3456)} {SALARY, InsUpd, (\$60,000)} Process\_Col.out. {SSN, InsUpd, (777-87-6543)} {SALARY, InsUpd, (%39,999)}**

**--- 1 row(s) inserted.**

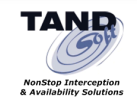

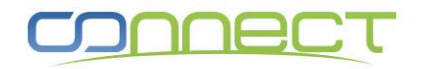

**Original SQLCI - SELECT \* from =employee;**

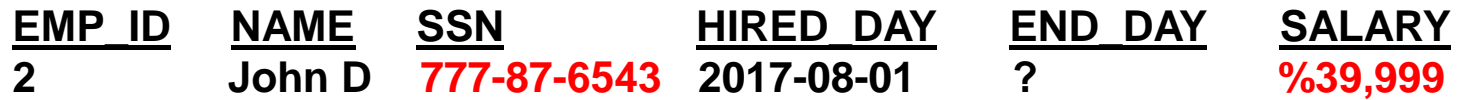

**mxci - SELECT \* from =employee;**

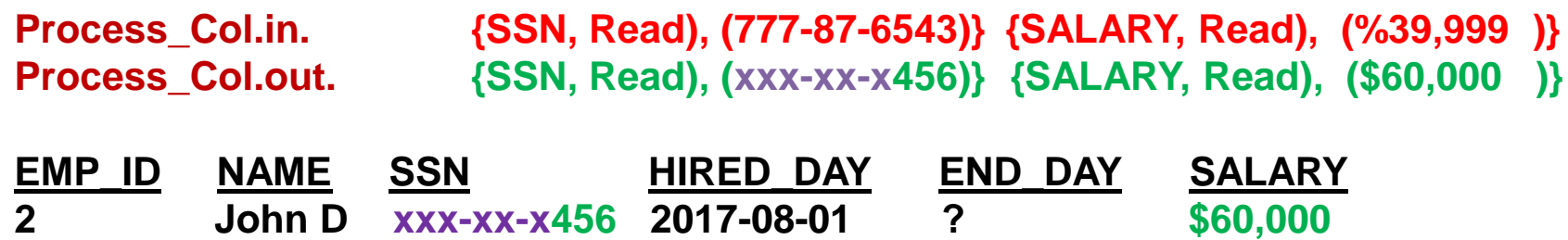

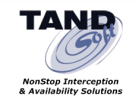

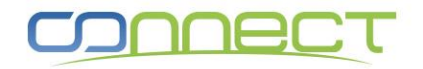

**mxci - UPDATE =employee set salary = '\$65,000' where emp\_id = 2;**

**--- 1 row(s) updated.**

**Process\_Col.in. {SALARY, InsUpd (\$65,000)} Process\_Col.out. {SALARY, InsUpd (%34,999)}**

#### **Original SQLCI - SELECT \* from =employee;**

**EMP\_ID NAME SSN HIRED\_DAY END\_DAY SALARY 2 John D 777-87-6543 2017-08-01 ? %34,999 --- 1 row(s) selected.**

**mxci – DELETE from =employee where emp\_id = 2; --- 1 row(s) deleted.**

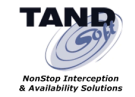

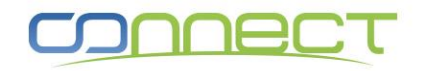

#### **Seamless Intercept Technology API - Example**

**mxci - INSERT into =employee values ( 2, 'John D', '222-12-3456', datetime '2017-08-01' YEAR TO DAY, NULL, '\$60,000' );**

**Seamless Intercept API + Protection Code**

**calls PROCESS\_MX\_TABLE (=employee) For a protected table (=employee),** 

**calls REGISTER\_MX (SSN,SALARY)**

**calls PROCESS\_COL input = {SSN, (222-12-3456)}, {SALARY, (\$60,000)} output = {SSN, (777-87-6543)}, {SALARY, (%39,999)}**

**mxci - SELECT \* from =employee;**

**calls PROCESS\_COL input = {SSN), (777-87-6543)} {SALARY), (%39,999)} output = {SSN), (xxx-xx-x456)} {SALARY), (\$60,000)}** 

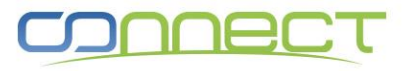

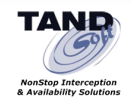

#### **Identify and Log NonStop DB Access - Example**

#### **Log NonStop DB access ( Insert, Update, … ) to EMPLOYEE table (columns SSN and SALARY)**

**- Program name, Process name, Login name, File/ Table name, Column Name, DB Access, Time Stamp**

#### **Log DB SQL statements from mxci program**

**- Program name, Process name, Login name, Time Stamp, SQL Source Statement**

**\*\* Data from Seamless Data Protection example used for following slides \*\***

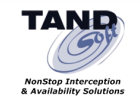

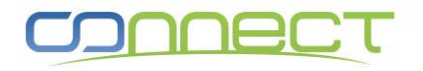

## **Identify DB Access – Example ( NonStop DB Access Log )**

#### **SELECT \* from =SDIAUDE;**

**Program Process Login Name Table Column Access Time Stamp**

```
/mxci $Z123 TAND.JACK =EMPLOYEE SSN Insert 2017-10-07 19:11:27.088123
/mxci $Z123 TAND.JACK =EMPLOYEE SALARY Insert 2017-10-07 19:11:27.097439
/mxci $Z123 TAND.JACK =EMPLOYEE SSN Read 2017-10-07 19:11:27.482625
/mxci $Z123 TAND.JACK =EMPLOYEE SALARY Read 2017-10-07 19:11:27.491312
/mxci $Z123 TAND.JACK =EMPLOYEE SALARY Update 2017-10-07 19:11:27.582885
/mxci $Z123 TAND.JACK =EMPLOYEE SSN Read 2017-10-07 19:11:27.770105
/mxci $Z123 TAND.JACK =EMPLOYEE SALARY Read 2017-10-07 19:11:27.779283
```
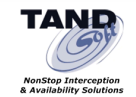

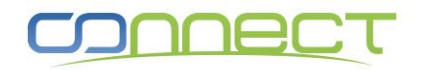

## **Identify DB Access - Example ( NonStop DB Statement Log )**

#### **SELECT \* from =SQLAUDE;**

**Program Process Login Name Time Stamp Statement**

**/mxci \$Z123 TAND.JACK 2017-10-07 19:11:27.085 select variable\_info from table (statistics (null, cast(? as char(256) character set iso88591)))**

**/mxci \$Z123 TAND.JACK 2017-10-07 19:11:27.086 select attr\_value from nonstop\_sqlmx\_NSBLDE4.system\_defaults\_schema.system\_defaults where subsystem = 'SQLMX' and attribute = 'M**

**/mxci \$Z123 TAND.JACK 2017-10-07 19:11:27.381 insert into =employee values ( 2, 'John D' , '222-12-3456' , datetime '2017-08-01' YEAR TO DAY, NULL , '\$60,000' );**

**/mxci \$Z123 TAND.JACK 2017-10-07 19:11:27.482 select \* from =employee;**

**/mxci \$Z123 TAND.JACK 2017-10-07 19:11:27.685 update =employee set salary = '\$65,000' where empid = 2;**

**/mxci \$Z123 TAND.JACK 2017-10-07 19:11:27.770 select \* from =employee;**

**/mxci \$Z123 TAND.JACK 2017-10-07 19:11:27.998 delete from =employee where emp\_id = 2;**

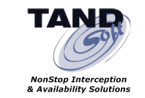

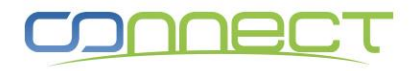

## **Identify - NonStop DB Access - Usage**

#### **Industry compliance ( PCI, GDPR )**

**Auditing - Log all sensitive data access.**

**List all access to the Primary Account Number ( PAN )** 

• **select \* from =SDIAUDE where Column = 'PAN' ;** 

#### **Detect Fraudulent or unauthorized access**

**List all DB access to PAN column between midnight & 6 am** 

• **select \* from =SDIAUDE where Column = 'PAN' and cast (timestamp as datetime HOUR) between datetime '00' HOUR and datetime '06' HOUR ;**

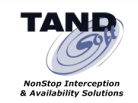

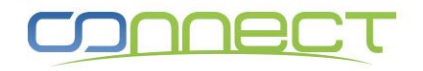

## **Identify - NonStop DB Access - Usage**

#### **Quality Control and Testing**

**Compare SQL source statement repository for each product release.**

**List all SQL statements from program remote/banking server** 

• **Select \* from =SQLAUDE where program like '%remote/banking%';**

**List all SQL statements from mxosrvr (JDBC/ODBC) server.** 

• **Select \* from =SQLAUDE where program like '%mxosrvr%';** 

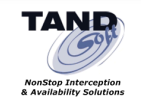

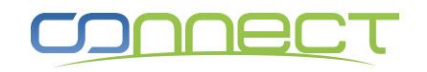

**The best thing about Seamless Interception for Sensitive Data ...**

> **No Source Code Required! No Need to Recompile Programs! Works with all Apps! In Production and available today!**

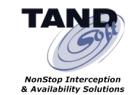

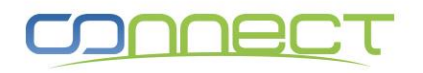

# **Thank You for Attending Any Questions?**

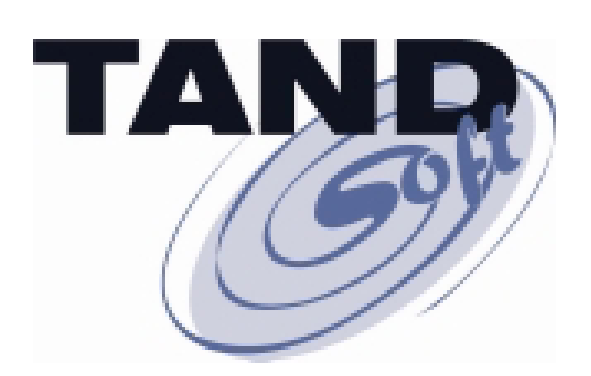

#### **Ask them now, or contact me later at**

**[jack.digiacomo@tandsoft.com](mailto:jack.digiacomo@tandsoft.com).**

**[www.tandsoft.com](http://www.tandsoft.com/)**

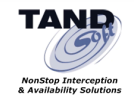

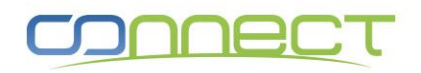